## **SpinalHDL CheatSheet – Symbolic**

 **val another = new Area{ val y = !something.x**

 **} //.. }**

$$
\mathsf{cla:}
$$

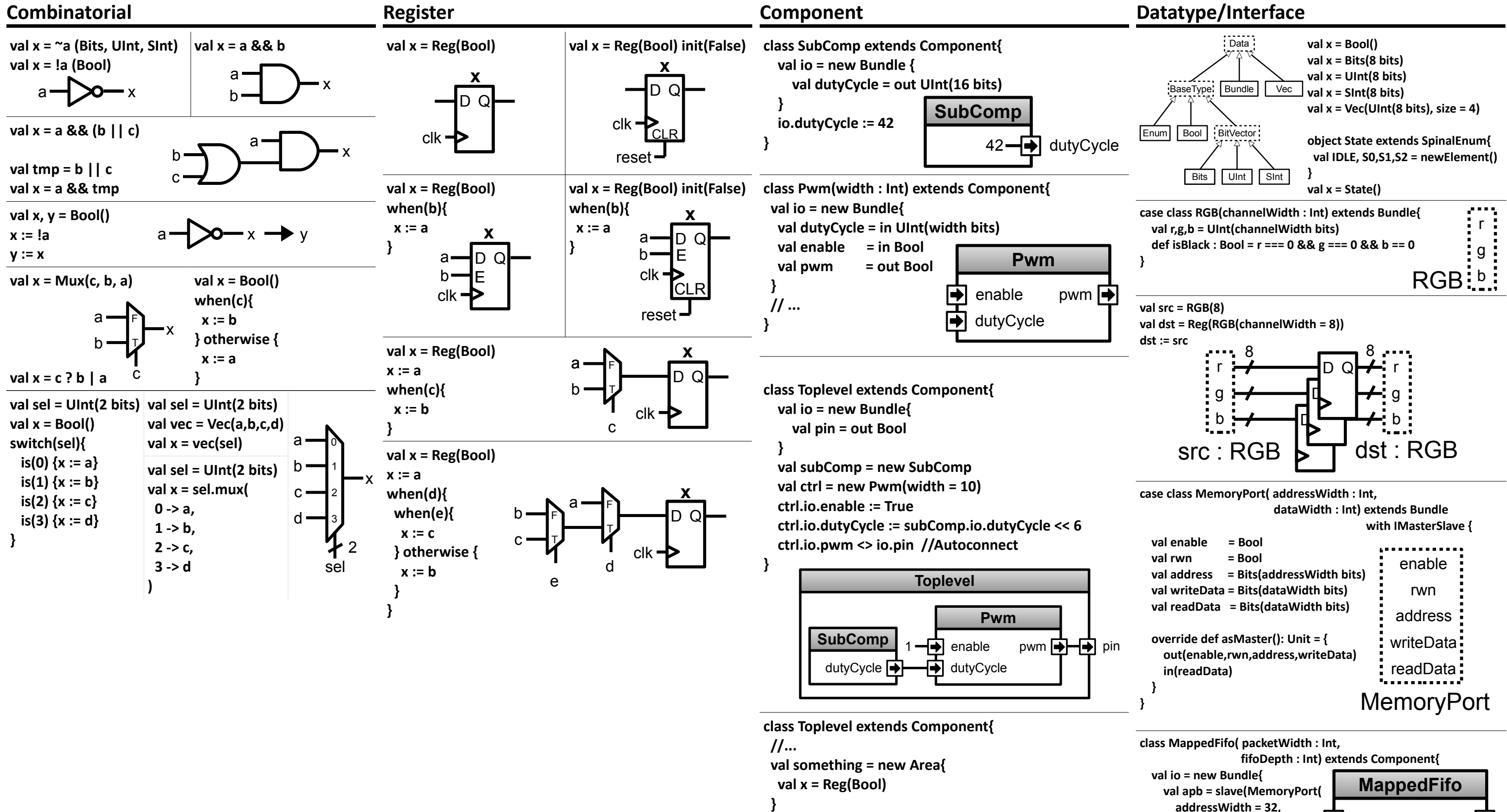

 **dataWidth = 32**

 **)) val pop = master(Stream(Bits(packetWidth bits)))**

 $\blacktriangleright$ 

mem pop  $\overline{\bullet}$ 

 **} }**

 **// ...**

**Toplevel**

D Q

clk

**x**

y

**something another**

**SpinalHDL CheatSheet - Symbolic**